SPIRE-PAC-NOT-002289

# **Technical Note DPU/ICU Onboard Software Loading**

Reference: PICC-ME-TN-009 Version: 1.2 Date: May 3, 2004 Author: Erich Wiezorrek, MPE

### **Installation**

The ObswLoader is distributed as a JAVA jar file named "all.jar". This jar file can be placed in any directory. For the IFSI installation it is placed in the  $\sim$  local-bin directory of the SCOS 2000 operator account.

To use the ObswLoader the version 1.4 of JAVA is needed. The directory where the all.jar file is placed must be included in the JAVA classpath. To ensure that following shell script file named ObswLoader is used at IFSI (again to be found in the  $\sim$ /local-bin directory).

```
#! /usr/bin/csh -f
setenv PATH /export/home1/local/j2sdk1.4.1_05/bin:${PATH}
if (${?CLASSPATH}) then
            setenv CLASSPATH ${HOME}/local-bin/all.jar:${CLASSPATH}
else
             setenv CLASSPATH ${HOME}/local-bin/all.jar
endif
java herschel.pacs.egse.obswLoading.ObswLoader $*
```
A second shell script file named PacsDpuObswLoader is used to ease the use of this utility for PACS DPU memory loading. Similar files can be create for the other instruments.

```
#! /usr/bin/csh -f
setenv PATH /export/home1/local/j2sdk1.4.1_05/bin:${PATH}
if (${?CLASSPATH}) then
            setenv CLASSPATH ${HOME}/local-bin/all.jar:${CLASSPATH}
else
             setenv CLASSPATH ${HOME}/local-bin/all.jar
endif
java herschel.pacs.egse.obswLoading.ObswLoader -apid 1152 -dpu $*
```
# **Memory Files**

Currently there are two kind of memory definition files. One is generated by the "Gavazzi" software, the other by Stefano's PACS OBCP files. Both kind of files contain a single telecommands of either PUS type 6, subtype 2 ("Gavazzi") or PUS type 18, subtype 1 (PACS OBCP load). Those telecommands are read from the files, patched according the command options and then send to the router to be uplinked.

Both PACS DPU and SPU subunit are using the "Gavazzi" software format.

#### **Usage**

Shell command line syntax:

ObswLoader -apid n  $\{-dpu \mid -spu \mid -dmc \mid -obcp\}$  [other options] memory files

Required Arguments:

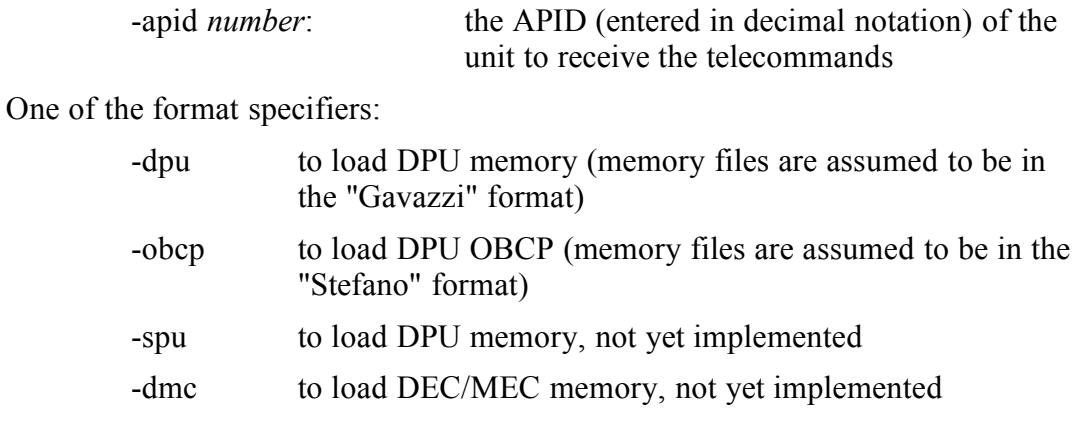

A list of file names pointing to files containing the onboard software memory in a "Telecommand (6,2)" format.

Options:

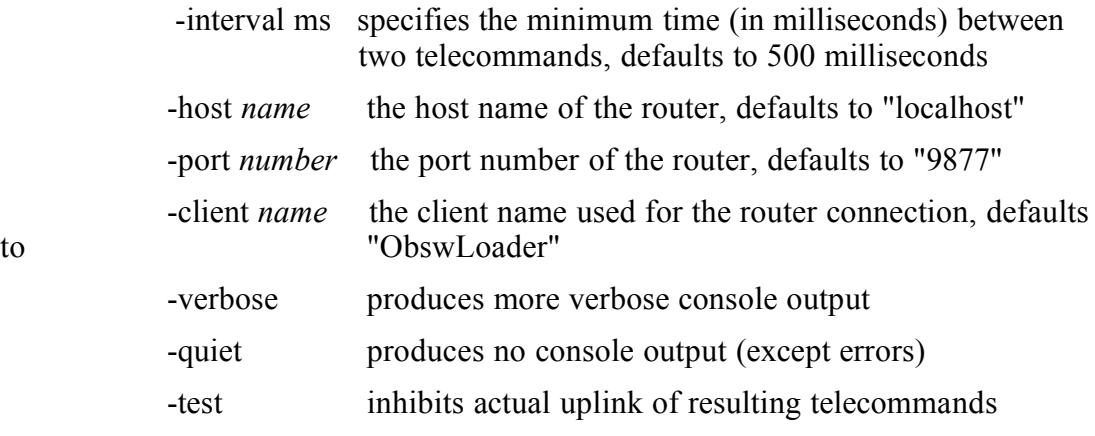

-------------------------------------------------------------------------------

The PACS specific "PacsDpuObswLoader" has already predefined settings of the options -apid (1152) and -dpu, so only the memory files have to be specified.

The PACS specific "PacsObcpLoader" has already predefined settings of the options -apid (1152) and -obcp, so only the memory files have to be specified.

If the number of memory files is exceeding the shell command line limit the "xargs" utility can be used. See the examples section.

## **Examples:**

PacsDpuObswLoader -test -verbose /home/hpops/TCgavazzi/DmPageTc0\*.dm

This command processes all files "/home/hpops/TCgavazzi/DmPageTc0\*.dm", generates the corresponding telecommands but will not uplink them. It can be used to check the file format and the router connection.

PacsDpuObswLoader /home/hpops/TCgavazzi/DmPageTc0\*.dm

This command will uplink all memory load telecommands defined by the files "/home/hpops/TCgavazzi/DmPageTc0\*.dm" for the PACS DPU unit.

ObswLoader -apid 1152 -dpu /home/hpops/TCgavazzi/DmPageTc0\*.dm

The same as the command above.

ls home/hpops/TCgavazzi/DmPageTc0\*.dm | xargs ObswLoader -apid 1152 -dpu

The same as the command above. But it can be used also if the number of memory files exceeds the shell command line size.